# 여행 기록 공유 웹 사이트 개발

조규철 $^*$ , 한승민 $^{\rm O}$ \*인하공업전문대학 컴퓨터정보과, <sup>O</sup>인하공업전문대학 컴퓨터정보과 e-mail: kccho@inhatc.ac.kr<sup>\*</sup>, seungmin\_han@kakao.com<sup>0</sup>

## Development of a Website to Share Travel Records.

Cho Kyu Cheol<sup>\*</sup>, Han Seung Min<sup>o</sup> \*Dept. of Computer Science, Inha Technical College, <sup>O</sup>Dept. of Computer Science, Inha Technical College

코로나바이러스감염증-19(COVID-19)의 확산 추세로 한국뿐만 아닌 전 세계적으로 여행 횟수의 빈도가 낮아짐에 따라 각 지역의 소상공인들은 매출의 큰 타격을 입었다. 본 연구에서는 사용자들의 여행 경험을 기 록하고 공유하는 시스템을 개발하였다. 코로나바이러스감염증-19(COVID-19)의 종식 이후 다양한 사용자들 의 여행 경험을 공유하고 이를 바탕으로 여행지를 추천하고 정보를 공유하여 지역 경제의 활성화를 이끌어 낼 수 있을 것으로 기대된다.

키워드: Travel, Web based System

## I. 서론

코로나바이러스감염증-19(COVID-19)의 확산 추세로 한국뿐만 아닌 전 세계적으로 여행 횟수의 빈도가 낮아졌다. 2020년 국민여행조 사[1]에 따르면 국내 여행 경험률은 2019년 92.4%, 2020년 86.4%로 -6.0%의 증감률을 보여준다. 국내 여행 지출액은 2019년 441,830억, 2020년 241,210억으로 -45.4% 증감률로 코로나바이러스감염증 -19(COVID-19) 전파 시점인 2019년 12월을 기준으로 여행 빈도와 국내 여행 지출액은 큰 폭으로 대비된다.

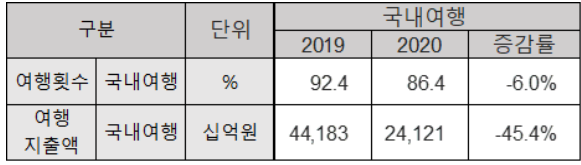

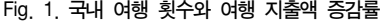

본 연구는 코로나바이러스감염증-19(COVID-19)의 종식 이후 관광 지역을 활성화하고 사용자 간의 친목을 도모할 뿐만 아니라 여행 지출액 증대를 위해 개발하였다.

연구를 통해 개발된 시스템은 여행 경험을 기반으로 작성된 데이터 를 활용하여 사용자들에게 여행지를 추천하고 공유하여 지역 경제를 활성화하는 데 효과적인 역할을 할 것으로 기대된다.

### II. 관련 사례

'사용자의 경험을 기록하고 공유'와 관련된 사례로는 블로그 시스템 이 존재한다. 대부분의 블로그 시스템은 사용자들의 특정 여행 경험이 아닌 일상, 맛집 등의 여러 방면의 경험을 기록하고 공유한다.

본 연구는 기존 블로그 시스템과 달리 여행 경험에 초점을 맞추어 사용자들이 여행 경험과 기록을 자연스럽게 공유할 수 있는 시스템을 제공하고, 여행지 추천 등 다양한 기능을 제공한다.

#### III. 여행 기록 공유 시스템 개발

본 시스템에서는 JSP와 데이터베이스를 연동해 사용자들의 여행 기록을 대한민국의 행정 구역 지도[2]를 이용하여 나타낸다.

| <b>OS</b>                 | Windows 10        |
|---------------------------|-------------------|
| <b>IDE</b>                | <b>ECLIPSE</b>    |
| <b>SERVER</b>             | Apache tomcat 8.5 |
| <b>Server Side Script</b> | JSP               |
|                           | <b>BEANS</b>      |
|                           | JDBC.             |
| <b>DBMS</b>               | MariaDB 10.5      |
| <b>Client Side Script</b> | <b>HTML</b>       |
|                           | CSS               |
|                           | Java Script       |

Fig. 2. 시스템 개발 환경

<sup>●</sup> 요 약 ●

메인 페이지에서 모든 팀의 방문 지역을 통계 내어 각각의 색으로 표시한 지도로 확인할 수 있고, 각 팀의 방문 지역은 팀 페이지에서 또 다른 지도로 나타난다. 사용자들이 팀을 만들어 팀의 기념일을 지정하고 팀의 문구를 설정할 수 있는 기능이 있다.

사용자들은 여행 경험을 기록할 수 있는 게시글을 작성할 수 있다. 그리고 그 게시물의 공개설정 여부에 따라 게시글의 노출 여부를 설정할 수 있다.

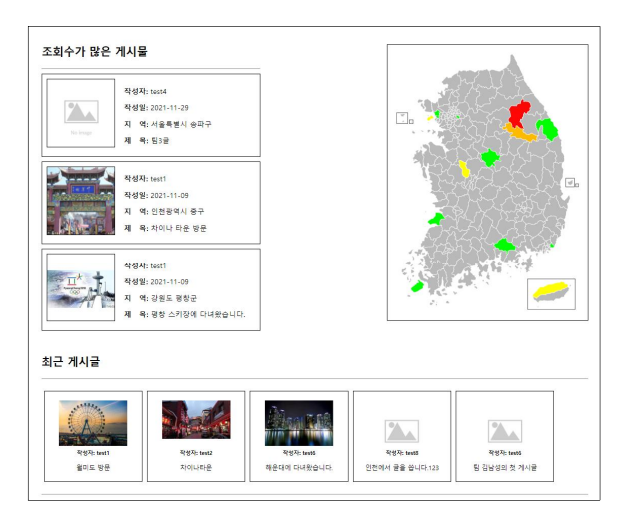

Fig. 3. 메인 페이지

사용자는 홈페이지에 접속 시 게스트로 간주하여 그림3의 좌측 상단에 있는 추천 게시글 목록은 조회 수가 많은 게시물을 제공한다. 로그인이 되어 있다면 해당 사용자가 속한 팀의 미방문 지역의 게시글 들을 최신순으로 제공한다.

우측 상단에는 전체 팀의 방문 지역 통계 데이터를 활용하여 대한민 국 행정 구역 지도[2]에 각각의 색으로 지역을 표시한다. 지도에 표시된 색은 적색에 가까울수록 방문 횟수가 많은 것을 나타낸다. 메인 페이지 하단은 최근 게시글 5개를 카드 형식으로 제공한다.

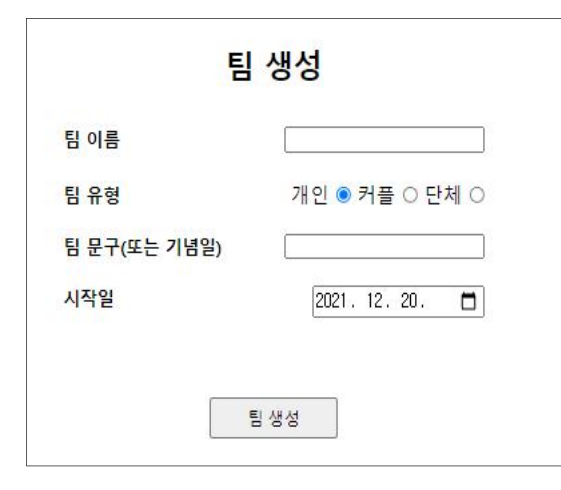

Fig. 4. 팀 생성 페이지

사용자가 팀에 가입되어 있지 않다면 팀을 생성할 수 있는 기능을 제공한다. 그림4와 같이 팀 생성 페이지에는 팀의 이름과 유형, 문구와 기념일을 셀 수 있는 시작일을 입력할 수 있다. 모든 항목은 필수로 입력해야 한다. 시작일의 기본값은 현재 시점을 기준으로 한다.

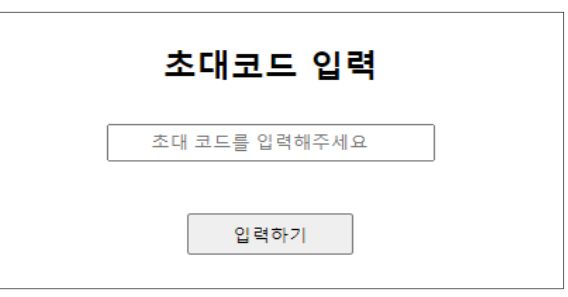

Fig. 5. 초대코드 입력 페이지

그림5는 사용자가 팀에 가입되어 있지 않은 경우, 초대 코드를 입력할 수 있다. 각 팀의 고유한 초대 코드를 일치하게 입력하면 그 팀에 가입할 수 있다.

팀 생성자는 팀 생성 시 부여받은 초대 코드를 다른 고유한 초대 코드로 변경할 수 있다.

그림6은 팀에 가입한 사용자가 확인할 수 있는 팀 페이지 모습이다. 좌측 상단에서는 팀의 지정 문구와 지정일로부터 확인 시점까지의 경과 기간을 확인할 수 있다. 팀의 사용자들이 게시글에 업로드한 이미지들을 최신순으로 8개 나열하여 제공한다. 이미지를 클릭 시 해당 이미지가 사용된 게시글로 이동한다.

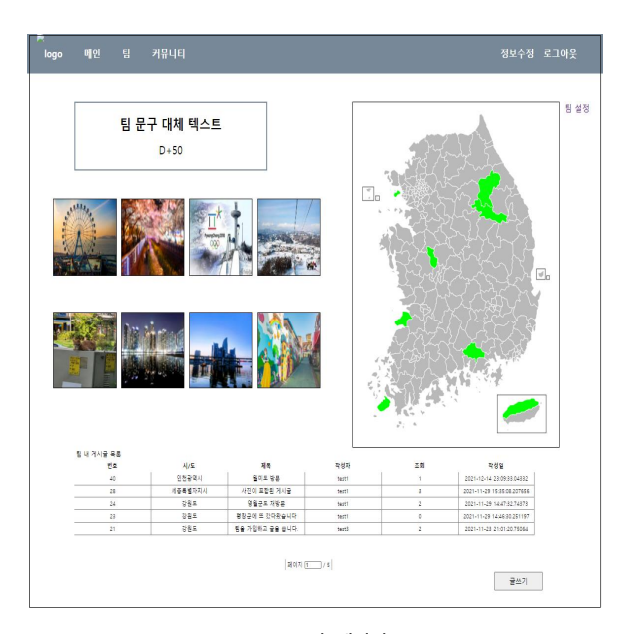

Fig. 6. 팀 페이지

우측 상단의 지도는 팀의 방문 지역을 녹색으로 표시하여 나타낸다. 하단은 JQGrid[3] 라이브러리를 사용하여 해당 팀의 사용자들이 작성한 게시글 목록을 불러오는 기능을 제공한다.

그림7은 글 작성 페이지는 사용자가 여행 기록을 남길 수 있는 핵심적인 기능을 제공한다. 사용자는 제목과 방문한 지역의 광역자치 단체(시/도)와 행정 구역(시/군/구)을 입력할 수 있다. 드롭 박스를 통해 광역자치단체(시/도)를 선택하면 그에 해당하는 행정 구역 목록

을 같은 형식으로 제공한다. 행정 구역을 선택하면 지도에 색으로 표시되어 나타난다.

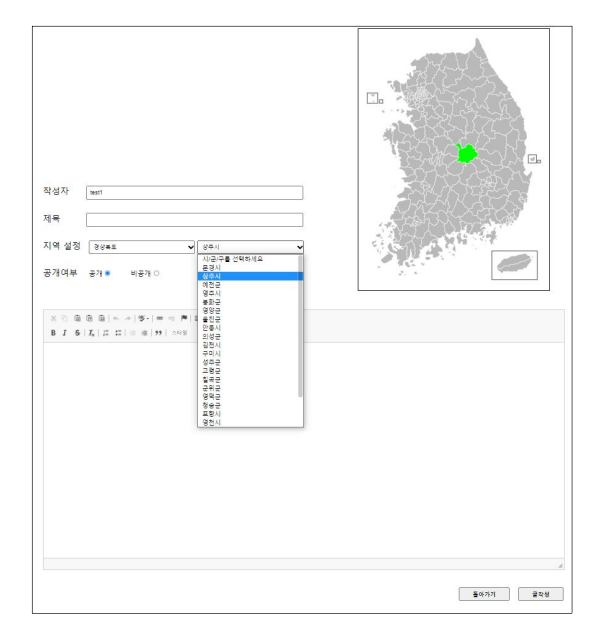

Fig. 7. 글 작성 페이지

사용자는 CKEditor[4] 라이브러리를 사용하여 편리하게 게시글을 작성할 수 있다. 기본적인 텍스트 편집 기능과 사진을 드래그 앤 드롭으로 삽입할 수 있는 기능을 제공한다. 삽입한 이미지 우클릭 시 이미지의 크기를 조정하고 대체 텍스트와 캡션을 삽입할 수 있다.

그림8은 개체 관계도이다. 사용자의 정보를 담고 있는 infrmember, 팀의 정보를 담고있는 infrteam, 게시글의 정보를 담고있는 infrpost, 게시글에 대한 지역 정보를 담고 있는 infrregion, 업로드한 이미지의 정보를 담고 있는 infrimage 테이블로 구성되어 있다.

infrteam 테이블을 제외한 모든 테이블은 infrteam 테이블의 기본 키인 iftmSeq를 외래키로 갖는다. infrpost, infrimage 테이블은 infrmember의 기본키인 ifmbSeq를 외래키로 갖는다. infrimage 테이블은 infrpost 테이블의 기본키인 ifptSeq를 외래키로 갖는다. infrpost 테이블은 infrregion 테이블의 기본키인 ifrgSeq를 외래키로 갖는다.

모든 테이블의 데이터는 입력과 수정이 이루어질 때의 시간과 입력 기기의 형태, 사용자의 IP와 사용자의 기본 키를 저장한다.

### IV. 결론

코로나바이러스감염증-19(COVID-19)의 전국적인 확산으로 사 회적 거리두기가 시행되고 있다. 이에 따라 전국적으로 여행 빈도가 줄어들고, 국내 여행 지출액도 크게 감소하였다. 본 연구를 통해 코로나바이러스감염증-19(COVID-19)의 종식 이후 관광 지역의 방 문을 활성화하여 사용자 간의 친목을 도모할 뿐 아니라 여행 지출액 증대에 큰 기여를 할 것으로 기대된다.

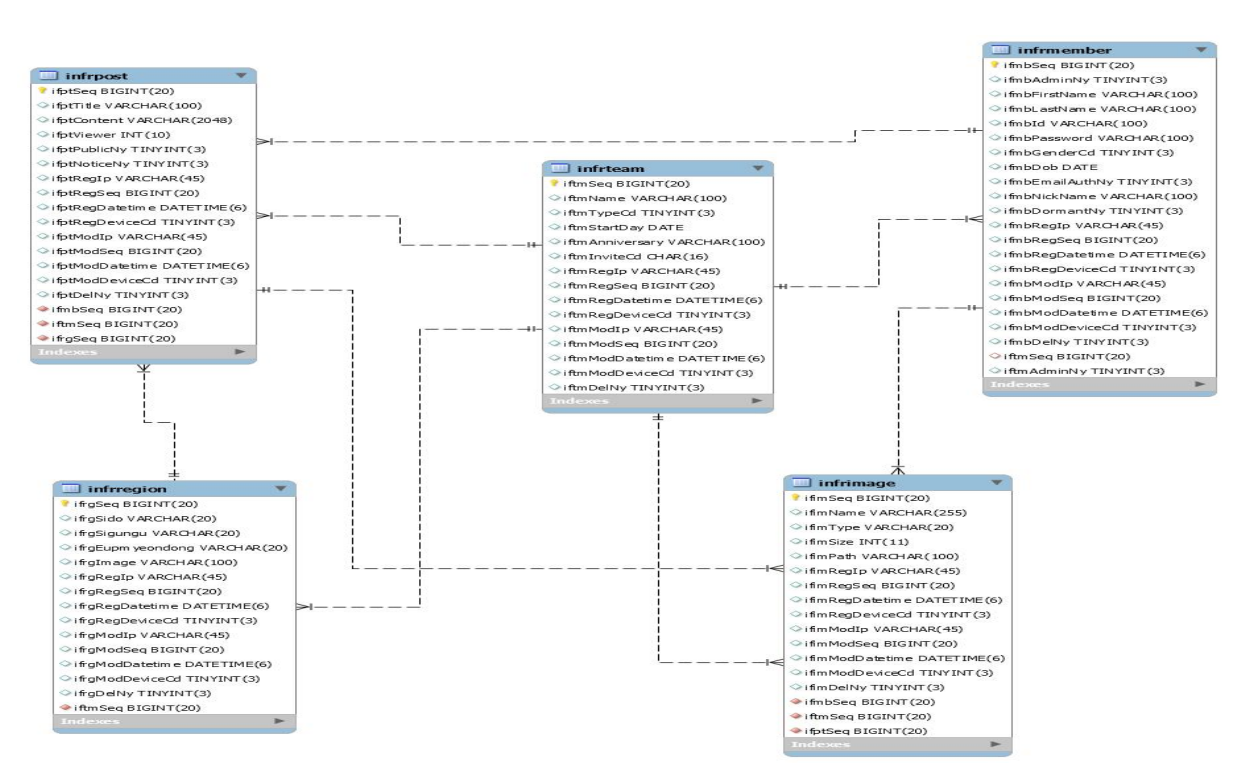

Fig. 8. 개체 관계도(ERD)

## 한국컴퓨터정보학회 동계학술대회 논문집 제30권 제1호 (2022. 1)

## **REFERENCES**

- [1] 국민여행조사, https://know.tour.go.kr/stat/nResearchExpSu mmaryDis19Re.do
- [2] Administrative divisions map of South Korea, https://ko. wikipedia.org/wiki/%ED%8C%8C%EC%9D%BC:Admini strative\_divisions\_map\_of\_South\_Korea.svg
- [3] JQGrid Homepage, https://plugins.jquery.com/jqGrid/
- [4] CKEditor Homepage, https://ckeditor.com/